**Adobe Photoshop CS6 Portable**

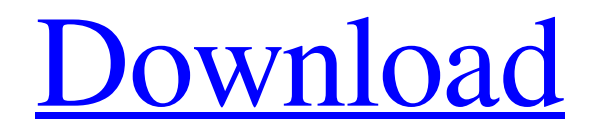

# **Photoshop Download Cs6 Free Crack + Free Download**

History of Photoshop Adobe Photoshop was released in 1987. It was designed by Thomas M. Feher, Alex Raymond, and John Nicks. It is now owned by Adobe Systems, Inc. and is the program of record for creating and editing raster images (bitmapped images). The name Photoshop was inspired by the Mac OS's own built-in program, PhotoShop, also owned by Apple. It was released in 1987. PhotoShop had a lot of features in its time,

but the developers thought that they could take some of the basic principles, make it more accessible and user friendly, and present them as a standalone product that they hoped would go on to build a very successful company. In 1995 the Internet was becoming increasingly popular. These two factors, combined with a growing desire to upgrade and standardize applications, made the Mac OS market ripe for a new software opportunity. The creators of Photoshop desired to make a similar change with the creation and editing software. They began to imagine a program that could do the same sort of things as PhotoShop, but as a digital image editing program that could be available to all Mac owners, not just Mac owners who could afford the price of PhotoShop. Eventually, this could become a worldwide standard for image editing, as the Internet was expanding into more and more households. The first version of Photoshop was just a few basic functions—a basic file recovery program, a basic resizing program, and a basic image mapping program. While these basic programs were viable, the user experience was limited. The founders of Photoshop learned that the users they wanted to reach—the public, not the power elite—had no real idea of how to use a computer. They soon realized that if they were going to get their idea of a universal standard into the hands of everyone, they would have to learn how to use Mac computers and they began to teach themselves. Around the year 2000, the company realized that they needed to make Photoshop for the Mac a great deal more user-friendly to the public. For this, they hired Scott Belsky as the project's lead designer. Belsky set about completely re-imagining and re-vamping the entire program. He made new versions of each of the major parts of Photoshop—the file recovery program, the resizing program, the image mapping program, the pencil tool, the eraser tool, the paintbrush tool, the brush tool,

#### **Photoshop Download Cs6 Free Crack Keygen Full Version Download**

Read on for a list of Photoshop alternatives to Photoshop Elements and Photoshop: Free Photoshop Alternatives Download Photoshop Alternatives With many features, Photoshop Elements is a great free alternative to Photoshop. Free alternatives include: \*\*No download or registration required. Krita is a fullfeatured, professional grade, open-source image editing application, commonly used by professional artists. It has been praised for the beauty of the interface, the variety of adjustment tools, and the tools for layers and animations. Gamma-ray presents a process that combines that of a standard step-by-step workflow and a timeline workflow for quick and easy adjustments of images and videos. Allows to define frames, create timelines and apply effects as you would on a timeline. Krita, an Adobe Photoshop Alternatives Adobe Photoshop alternatives Digital Photo Professional is an awesome online photo editor that gives you the power to transform, adjust, enhance and finish your favorite photos! It's also a great choice for beginners who want to learn how to edit their images. A crop tool that removes unwanted areas from your photo while retaining the important details. It helps you to fix red eye, remove blemishes, change exposure and contrast, and adjust other

essential elements of your photos. Lens Correction \$29.99/year Adobe Photoshop alternatives A great online photo editor that gives you the power to transform, adjust, enhance and finish your favorite photos. It's also a great choice for beginners who want to learn how to edit their images. A crop tool that removes unwanted areas from your photo while retaining the important details. It helps you to fix red eye, remove blemishes, change exposure and contrast, and adjust other essential elements of your photos. Lens Correction \$29.99/year Adobe Photoshop alternatives A site dedicated to casual and amateur photographers who don't have Photoshop, but would like to have an easy photo editor for their photos. The site offers only free (moderately limited) photo editing tools. Now, in addition to that, a pro version of Photoshop Express is available that allows you to buy additional editing tools. An image editor without watermarks. Adobe Photoshop alternatives An image editor without watermarks. An alternative to the popular free photo editor Gimp. It offers good image editing

05a79cecff

### **Photoshop Download Cs6 Free Product Key (Final 2022)**

Q: Subspace Vectors Proof Let V be the vector space of all  $f \colon \mathbb{Z} \to \mathbb{R}$  such that  $f(n)=f(n+1)$  for all  $\in \mathbb{Z}\$ . Show that  $\mathrm{Span} \{1,5,7,11\}$  \subset V\$. It is because the space does not have a finite basis, I am trying to show that this basis is a spanning set but not linearly independent. A: \$1,5,7,11\$ are linearly independent but not a basis. Let \$f  $1(x) = 1$ , f  $2(x) = 5$ , f  $3(x)=7$ , f  $4(x) = 11$ \$. Then each \$f i\$ can be written as the sum of these four linear combinations, so \$f(x)=f i(x)\$ is in the linear span of this set. Photographer's Note Sometimes I wish I was a writer, the usual cure-all for being hopeless at any of the sciences. A lovely home, fine gardens and a spectacular view in the Hills The sun was just breaking through the fog, painting the hills with pinks and oranges. My home village sits at the foot of the Orinoco River, a lazy valley of rolling hills and eucalyptus trees. The town is small, but I haven't met anyone who lives here longer than a week or two. My home is not as old as others in the area, but it was home to a riverboat captain who fell in love with the beauty of the river, the lush green hills, the bushy forest and the sea. Shortly after I was born, he took a job on a riverboat and moved the family to the town. I have lived there for my whole life, and the riverboat has had many different owners. She has been a yacht, a tugboat, a barge and a dive boat. She has seen and done all manner of things, and has many stories to tell. A tired riverboat in the middle of an ill-fated crossing I spent my childhood spending every day on that boat, learning about rivers and the sea, and how they affect land. One

### **What's New in the?**

Source: libvirt Version: 0.9.8-3.6 Priority: optional Maintainer: Christophe Costa Build-Depends: libxml2, gcc, perl Standards-Version: 3.8.2 Homepage: Vcs-Git: git://libvirt.org/libvirt.git Vcs-Browser: Package: libvirt-bin Architecture: any Depends: \${shlibs:Depends}, \${misc:Depends}, \${perl:Depends}, Description: The libvirt virtualization management library

====================================================================== This package provides a virtualization management library and a command line utility. Files: \* libvirtbin/src/x86/brick-core.c: Core functions to interact with \* libvirt-bin/src/x86/virbrick: Implementation of the INI backend. \* libvirt-bin/Makefile.am: Defines the list of files to package \* libvirt-bin/Makefile.in: Automatically generated from Makefile.am \* libvirt-bin/libvirt-bin.spec: Architecture independent library specific \* libvirt-bin/brick-init.in: The INI file. \* libvirt-bin/brick-init.xml: The INI file. \* libvirt-bin/brick-diinit.xml: The Device INI file. \* libvirt-bin/brick-di-protocol.c: Bridges messages with the Device \* libvirtbin/brick-di-core.c: Core functions used by brick-di-proto.c \* libvirt-bin/brick-di-protocol.c: Protocols to use the Device INI file. \* libvirt-bin/brick-di-core.c: Core functions used by brick-di-proto.c \* libvirt-bin/brick-diproto.c: Device INI file protocol. \* libvirt-bin/brick-di-protocol.h: Protected definition of the

## **System Requirements For Photoshop Download Cs6 Free:**

Supported OS: For Windows 64-bit, support will be limited to 32-bit versions of DirectX. This version will not support Windows XP. Supported Direct3D Version: DirectX 9 and DirectX 10 Cuphead: Features: Two Different Game Modes Classic Mode (Newtonian timing) Weird Mode (Tune the game to your personal wackiness) Normal Mode (Easy) Hard Mode (Extremely hard) Mouse Support

Related links:

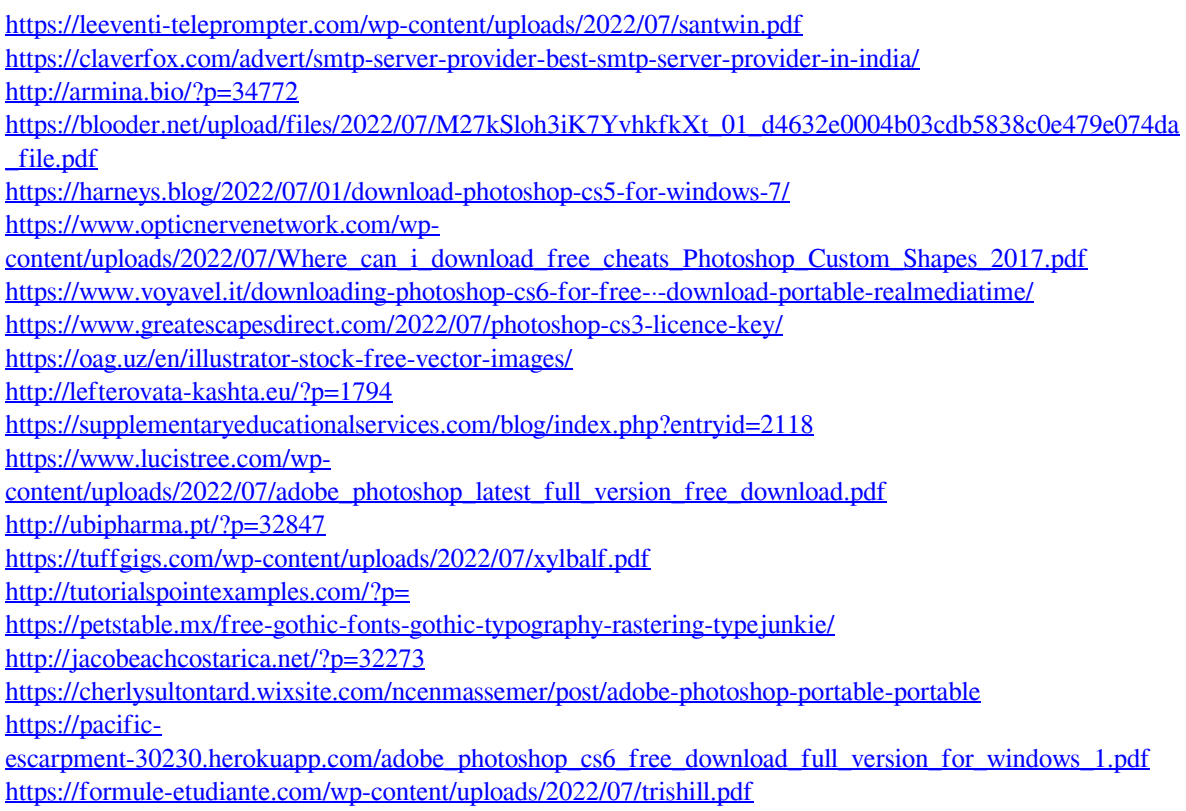